### Free Model for Generalized Path Modeling and Comparison with Bayesian Networks

and and

#### Christian Derquenne

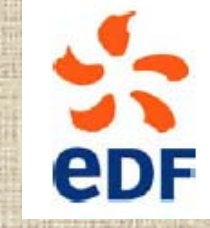

Research and Development

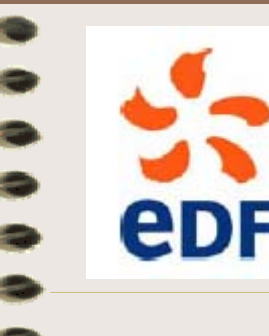

### **Outline**

- 1Issues and motivations
- 2How to build a free model ?
- 3Generalized Free Model approach
- 4Bayesian Networks approach
- 5Application to marketing data
- 6 Concluding remarks, applications and perspectives

• ECSI model (or others) are defined by the experts whom are the knowledge of their application domains (marketing, policy, economics, sensiometrics…)

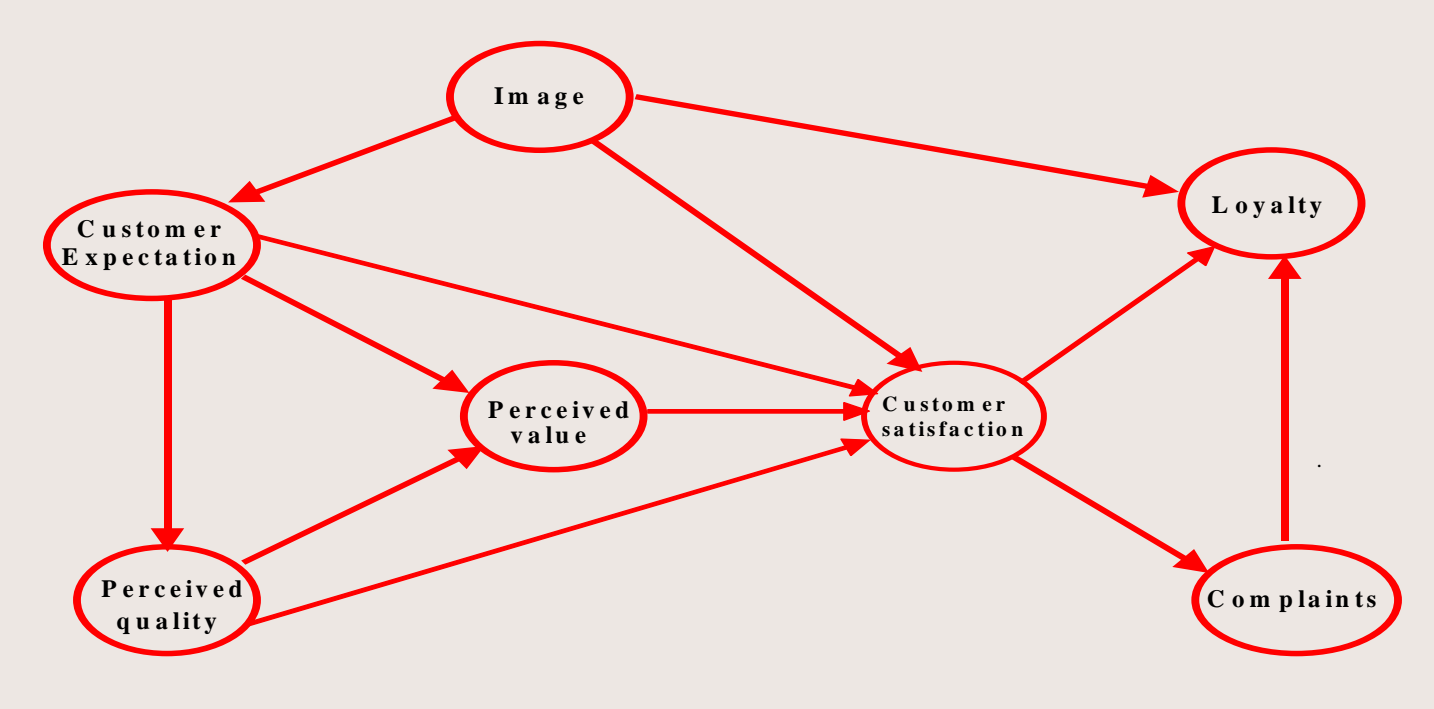

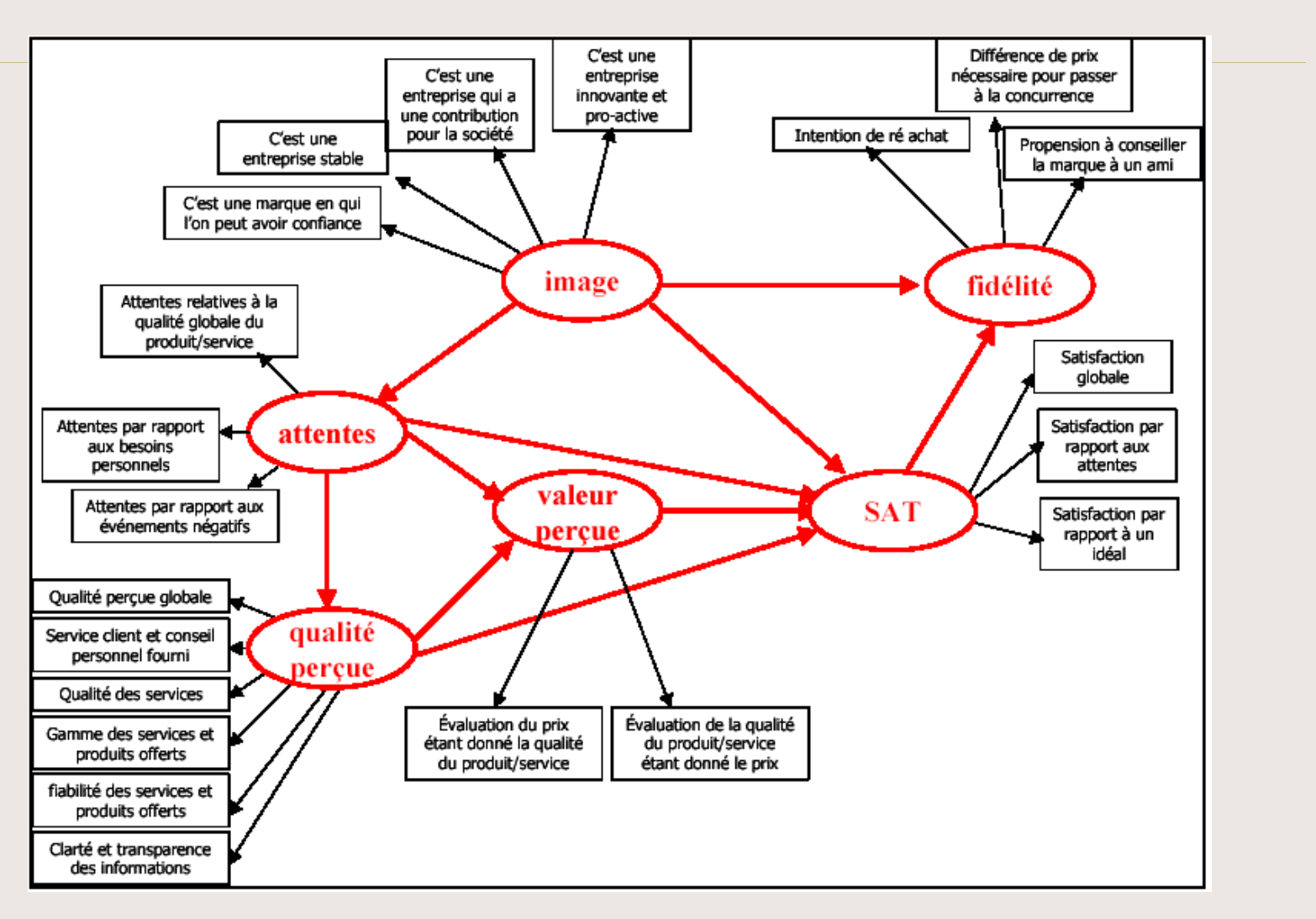

#### **Un peu de vocabulaire :**

- Variable latente **exogène** = {Image}
- Variables latentes **endogènes** = {Qualité perçue ; Attentes ; Valeur perçue ; Satisfaction ; Fidélité}
- Variable latente **cible** = {Fidélité}
- Variables manifestes liées au bloc « **Attentes**  »{Attentes relatives à la qualité globale du produit/service ; Attentes par rapport aux besoins personnels ; Attentes par rapport aux événements négatifs }
- Modèle de mesure (externe) : lien entre les variables manifestes et les variables latentes
- Modèle de structure (interne) : lien entre les variables latentes

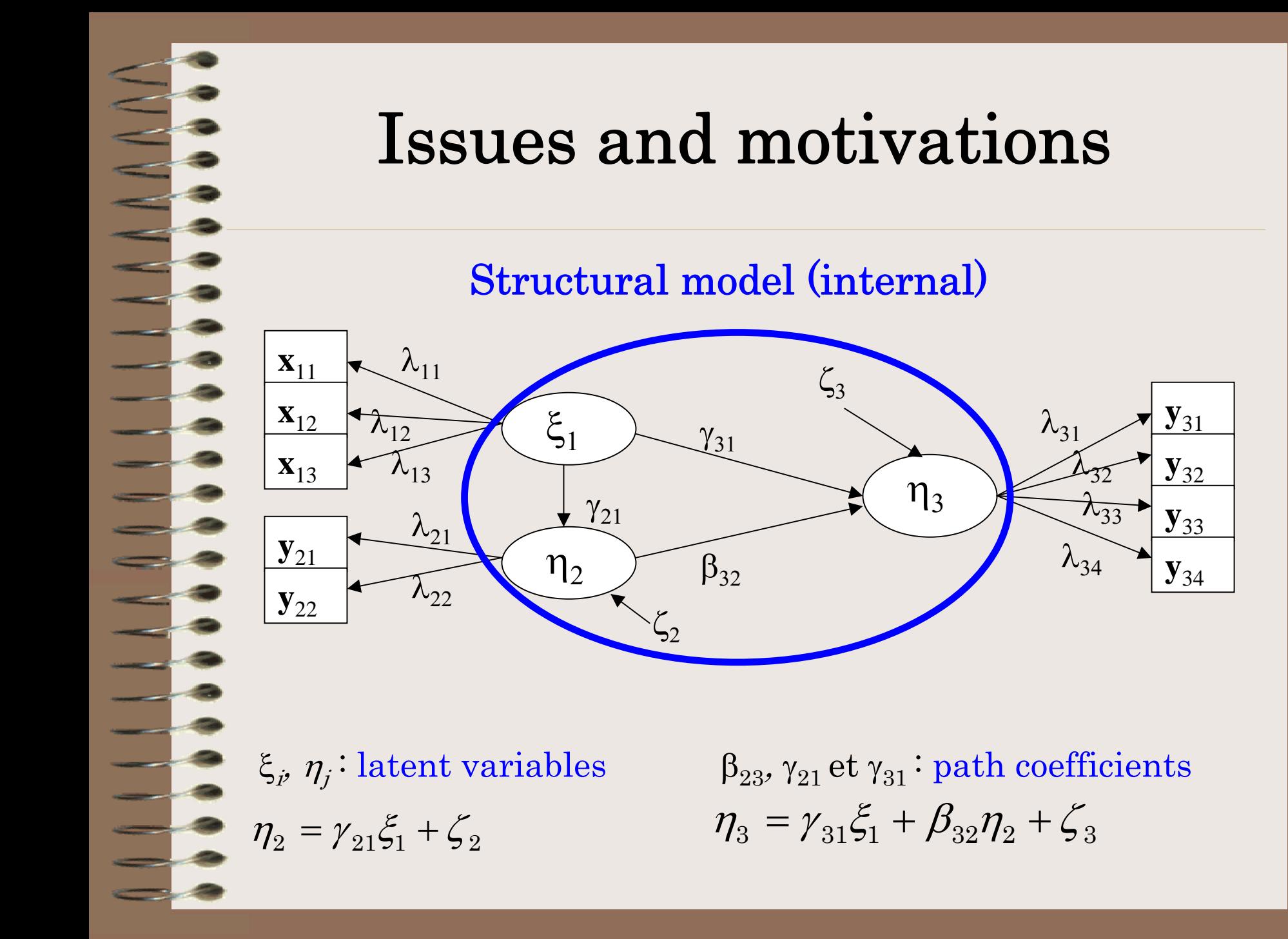

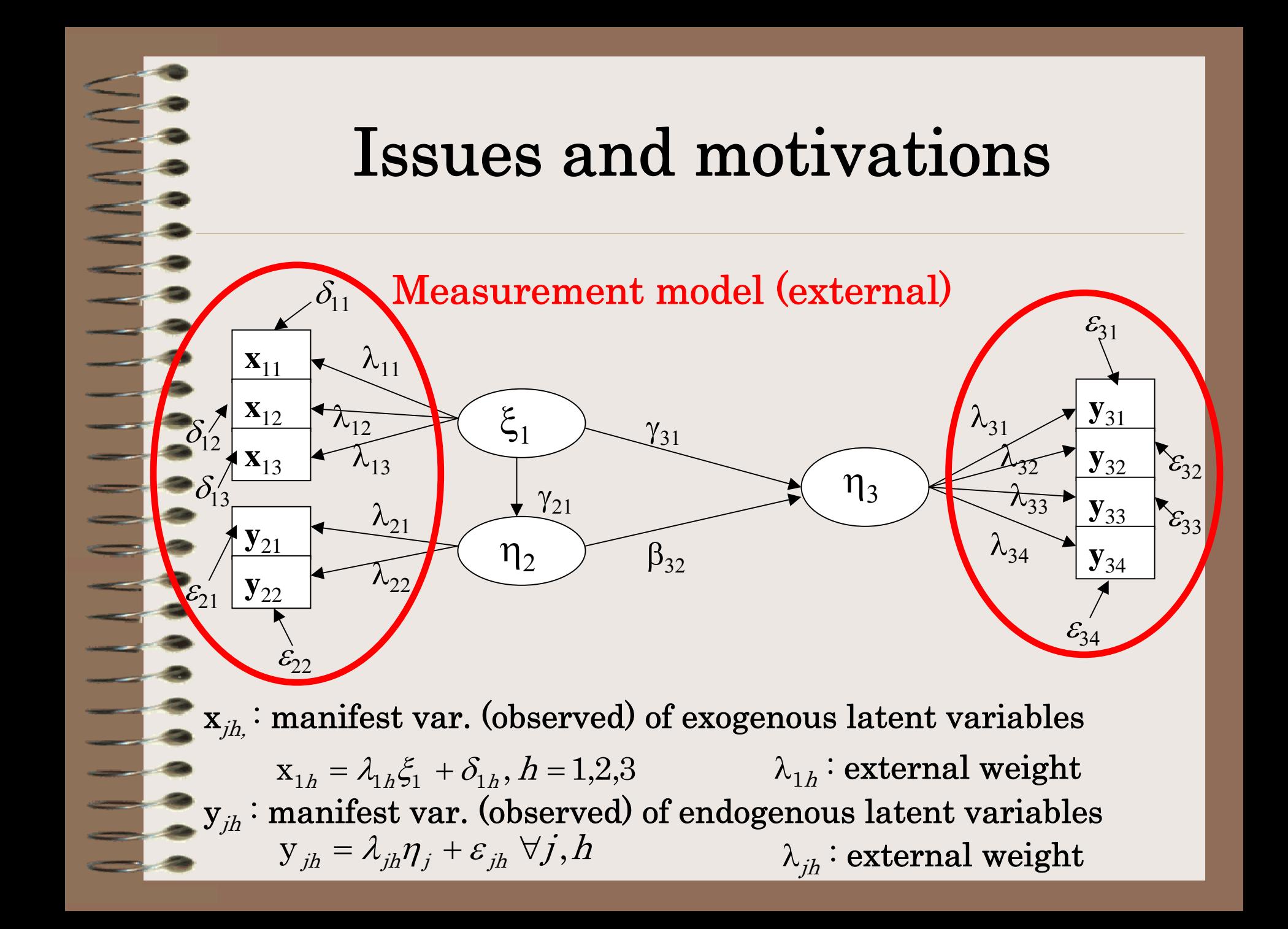

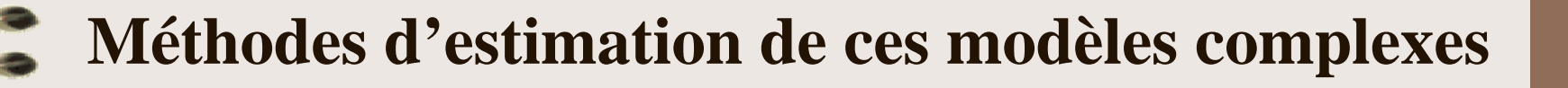

### **Deux types de structure des données**

- Matrice de covariances (corrélations) entre les variables manifestes : **Méthode LISREL**  (**LI**near **S**tructural **REL**ationships) : Minimise l'écart entre les matrices de covariances théorique (issues du modèle) et observée. Données Gaussiennes – EMV. [Jöreskog, 1979]
- Matrice individus *x* variables : Approche PLS (Partial Least Squares) [Wold H., 1982] et **approche RFPC**  ( **R**egression on the **F**irst Principal Components) [Derquenne Ch., 2001] : Minimise la variance résiduelle de toutes les variables à expliquer du modèle. Pas d'hypothèse de normalité, moindres carrés ordinaires.

Structure de données individuelles : l'approche PLS

**Caractéristiques principales :**

- → Analyse de la structure du tableau des **individus**
- <sup>→</sup>**Estimations séparées** des modèles de mesure et de structure (pas de critère global à optimiser)
- <sup>→</sup>Estimation par la méthode **des moindres carrés ordinaires**  (**PLS** = **Partial Least Squares** )
- <sup>→</sup>**Mode réflectif** et **formatif** pour le modèle externe
- → Méthode développée par **H. Wold** (1982, 1985)

### Structure de données individuelles : l'approche PLS

**Synoptique de l'estimation du modèle**

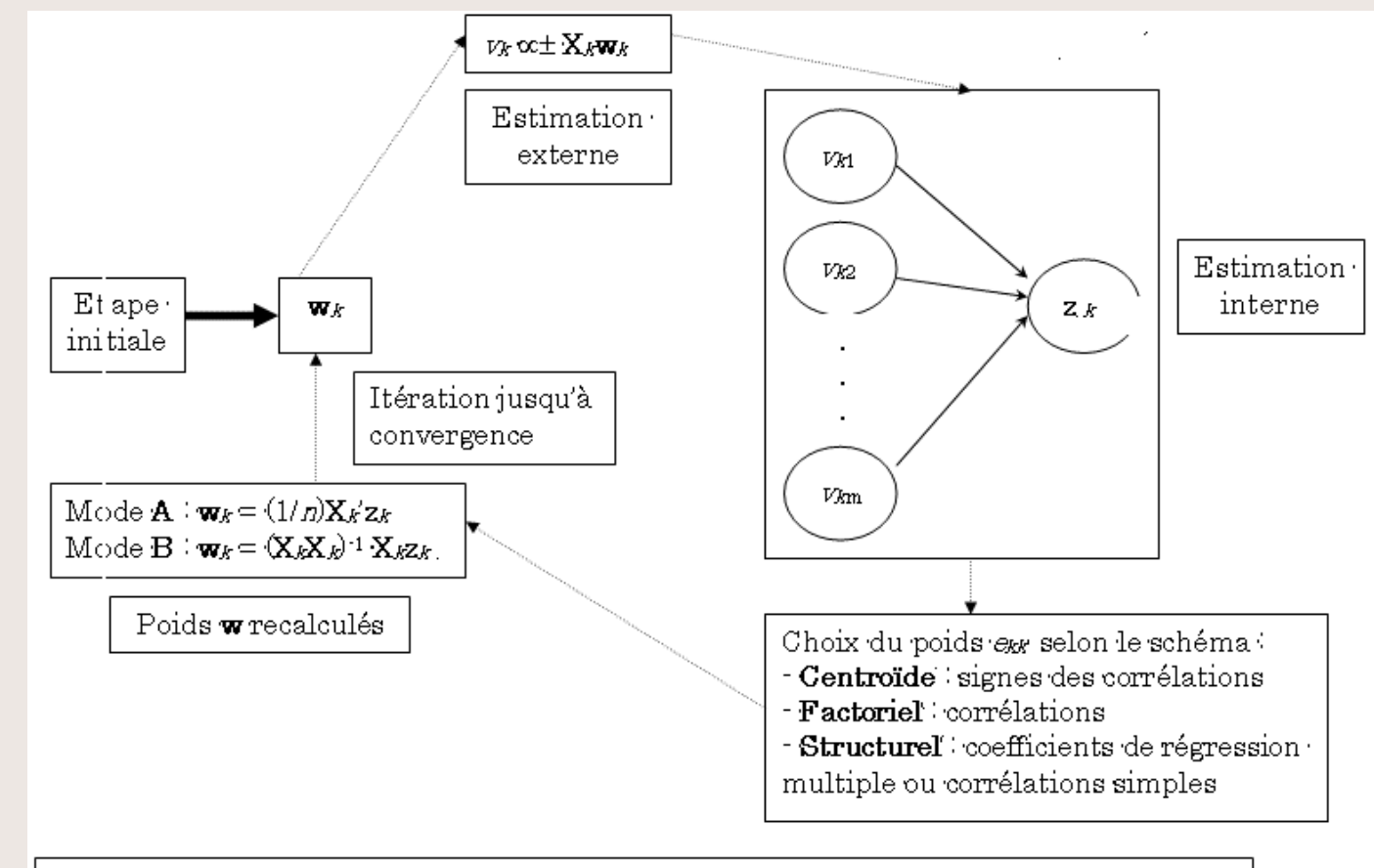

Après convergence, le modèle de structure est estimé par régression multiple de chaque · variable latente à expliquer à l'aide de ses variables latentes explicatives

### **L'approche RFPC**

### **Caractéristiques principales :**

- → Analyse de la structure du tableau des **individus**
- <sup>→</sup>**Estimations séparées** des modèles de mesure et de structure (pas de critère global à optimiser)
- <sup>→</sup>Utilisation de l'ACP pour estimer les variables latentes ⇒ Pas de système de calculs alternés entre le modèle interne et externe
- ⇒ Pas de problème de biais des paramètres
- →**Mode réflectif** seulement pour le modèle externe

- • ECSI model (or others) are defined by the experts whom are the knowledge of their application domains (marketing, policy, economics, sensiometrics…)
- ⇒ **but these models are based on strong working hypothesis** ⇒ **fixed models**

#### Based on SEM (Strutural Equations Modelling) :

- •Covariance (LISREL) [Jöreskog, 1979]
- PLS F PLS Approach [Wold H, 1982]
- KFPC Approach | Derquenn RFPC Approach [Derquenne Ch., 2001]

These models are fixed at four main levels :

(i) the questions of survey, for instance Choice of the manifest variables corresponding to

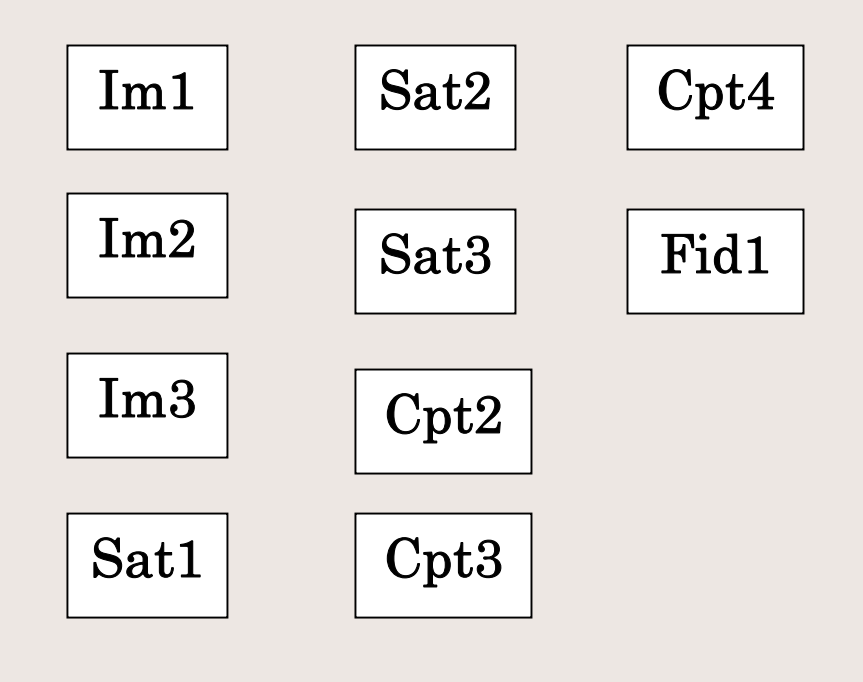

#### These models are fixed at four main levels :

- (i) Choice of the manifest variables corresponding to the questions of survey, for instance
- (ii) Choice of blocks of manifest variables constituting the latent variables

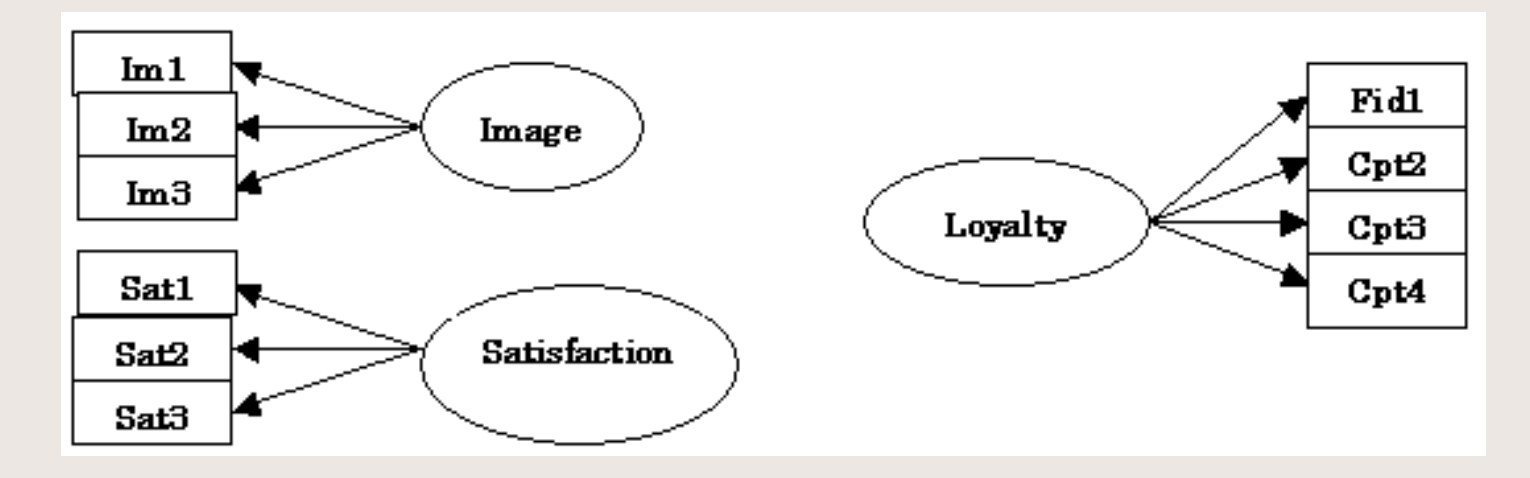

#### **These models are fixed at four main levels :**

- (ii) Choice of blocks of manifest variables constituting the latent variables
- (iii) Determination of presence or absence of **links between blocks**

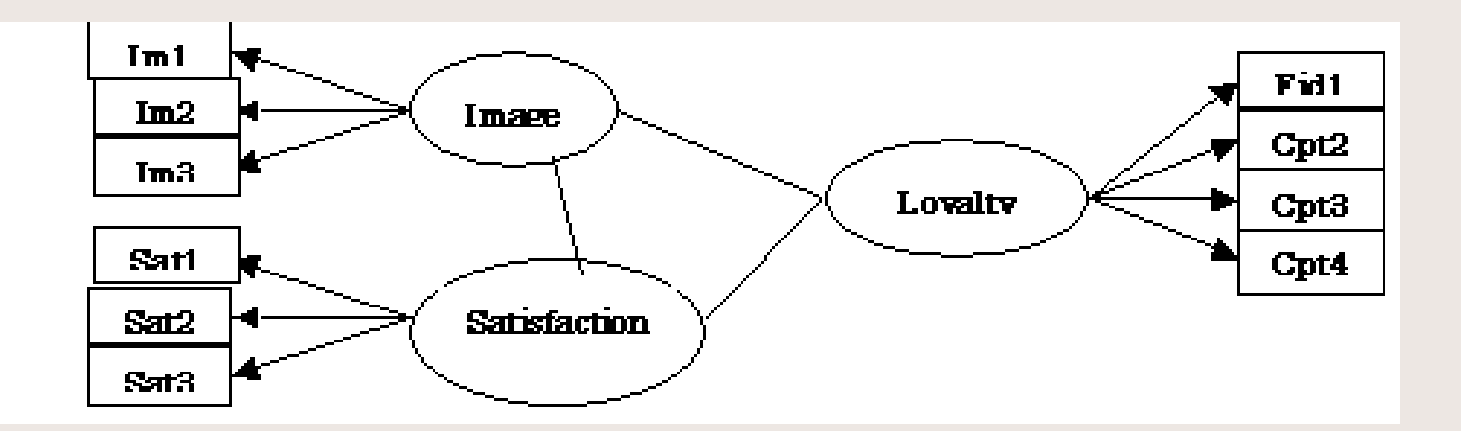

#### These models are fixed at four main levels :

(iii) Determination of presence or absence of links between blocks

(iv) Orientation of the links

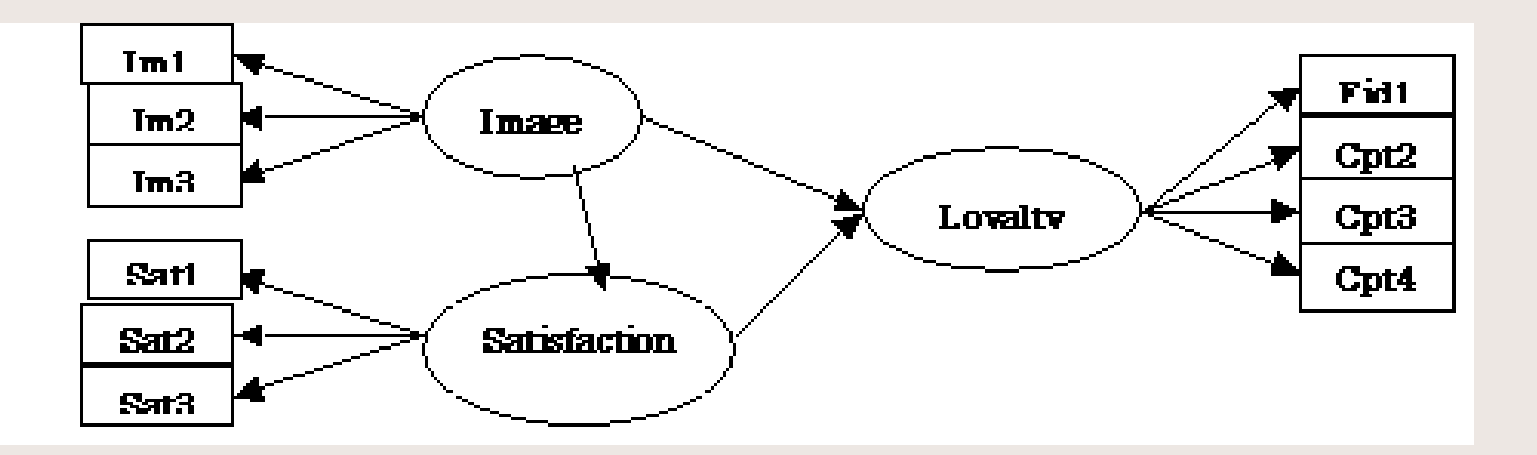

#### The last three levels can be thrown back into question

- ⇒We can leave "to talk the data"
- ⇒Using of exploratory analysis

### Feasible solution : A free model approach

#### The last three levels can be thrown back into question

- ⇒We can leave "to talk the data"
- ⇒Using of exploratory analysis

⇒

### Feasible solution : A free model approach

 A graphical model based on "causalities" (correlations) explored by direct/indirect observations

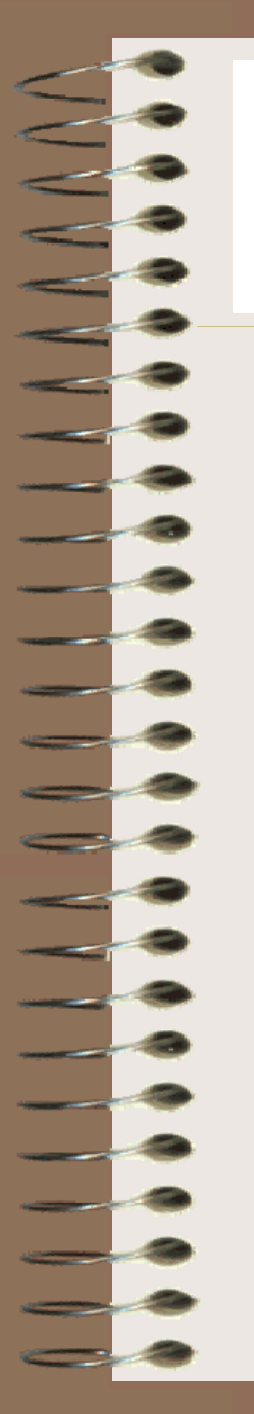

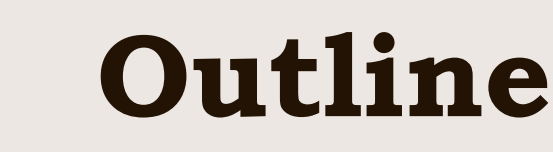

- 1Issues and motivations
- 2How to build a free model ?
- Generalized Free Model approach 3
- 4Bayesian Networks approach
- 5Application to marketing data
- 6 Concluding remarks, applications and perspectives

### The free model in five steps (numeric scale)

**Step 1:** Constituting of block of manifest variables  $\rightarrow$  $\rightarrow$  Clustering of manifest variables (Factor Analysis - rotation)

### The free model in five steps (numeric scale)

**Step 1:** Constituting of block of manifest variables  $\rightarrow$  $\rightarrow$  Clustering of manifest variables (Factor Analysis - rotation)

 $Step 2: Building the latent variables$ 

 $\rightarrow$  $\rightarrow$  First component of PCA or NIPALS [Wold H., 1973]

### The free model in five steps (numeric scale)

**Step 1:** Constituting of block of manifest variables

- $\rightarrow$  $\rightarrow$  Clustering of manifest variables (Factor Analysis - rotation)
- $Step 2: Building the latent variables$
- $\rightarrow$  $\rightarrow$  First component of PCA or NIPALS [Wold H., 1973]
- $Step 3:$  Searching for links between latent variables
	- $\rightarrow$ Using of partial correlation (Pearson or Spearman)
- -

### The free model in five steps (numeric scale)

**Step 1:** Constituting of block of manifest variables  $\rightarrow$  $\rightarrow$  Clustering of manifest variables (Factor Analysis - rotation)

 $Step 2$ : Building the latent variables

 $\rightarrow$  $\rightarrow$  First component of PCA or NIPALS [Wold H., 1973]

 $Step 3: Searching for links between latent variables$ 

 $\rightarrow$ Using of partial correlation (Pearson or Spearman)

 $Step 4:$  Orientation of links between latent variables

 Usually made by expert, but possibility to use criteria: global  $R^2$ , GoF [Amato et al., 2004]

 $\rightarrow$ 

### The free model in five steps (numeric scale)

**Step 1:** Constituting of block of manifest variables  $\rightarrow$  $\rightarrow$  Clustering of manifest variables (Factor Analysis - rotation)

 $Step 2$ : Building the latent variables

 $\rightarrow$  $\rightarrow$  First component of PCA or NIPALS [Wold H., 1973]

 $Step 3$ : Searching for links between latent variables

 $\rightarrow$ Using of partial correlation (Pearson or Spearman)

 $Step 4:$  Orientation of links between latent variables

 Usually made by expert, but possibility to use criteria: global  $R^2$ , GoF [Amato et al., 2004]

 $Step\ 5$  : Estimation of the free model

 $\rightarrow$ 

 $\rightarrow$ 

 Regression on the First Principal Components (RFPC) [Derquenne et al, 2003] (or LISREL ; PLS Approach)

Context : In the applications of path modelling, data can be measured on different scales (survey questionnaires, databases, metadata, …)

 $\rightarrow$  pseudo-numeric (score from 1 to 10)

 $\rightarrow$  semantic ({yes ; no} or {very satisfy ; nearly satisfy ; nearly not satisfy ; not satisfy}, {electricity ; gas ; fuel ; other},… )

Context : In the applications of path modeling, data can be measured on different scales (survey questionnaires, databases, metadata, …)

 $\rightarrow$  pseudo-numeric (score from 1 to 10)

 $\rightarrow$  semantic ({yes ; no} or {very satisfy ; nearly satisfy ; nearly not satisfy ; not satisfy}, {electricity ; gas ; fuel ; other},… )

**Problem** : Step 1 and step 2 are only available for manifest variables on a numeric scale

Context : In the applications of path modeling, data can be measured on different scales (survey questionnaires, databases, metadata, …)

 $\rightarrow$  pseudo-numeric (score from 1 to 10)

 $\rightarrow$  semantic ({yes ; no} or {very satisfy ; nearly satisfy ; nearly not satisfy ; not satisfy}, {electricity ; gas ; fuel ; other},… )

**Problem** : Step 1 and step 2 are only available for manifest variables on a numeric scale

Solution : To generalize the free model approach to other scales of manifest variables (binary, ordinal, nominal, …)

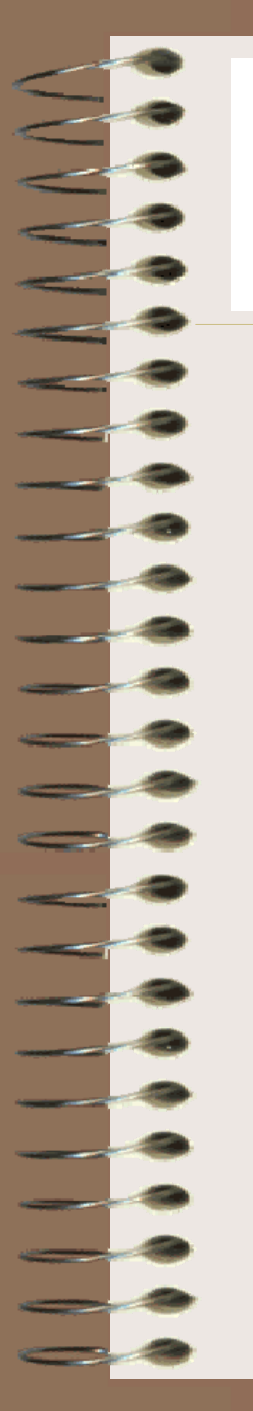

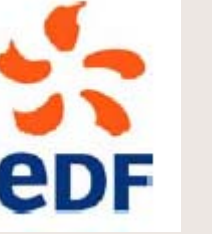

### **Outline**

- 1Issues and motivations
- 2How to build a free model ?
- 3Generalized Free Model approach
- 4Bayesian Networks approach
- 5Application to marketing data
- 6 Concluding remarks, applications and perspectives

#### The Generalized Free Model (GFM) in five steps

**Step 1**: Constituting of block of manifest variables

 $\rightarrow$  Clustering of manifest variables (Exponential Family + Generalized Linear Models)

 $\rightarrow$ 

- 
- 
- 

### The Generalized Free Model (GFM) in five steps

**Step 1**: Constituting of block of manifest variables

 $\rightarrow$ Clustering of manifest variables (Exponential Family Generalized Linear Models)

 $Step 2:$  Building the latent variables

- $\rightarrow$  First component of the GPCA (Generalized NIPALS) [Derquenne, 2005]
- -
- 
- $\rightarrow$  Usually made by expert, but possibility to use criteria: global  $R^2$ ,

#### The Generalized Free Model (GFM) in five steps

**Step 1**: Constituting of block of manifest variables

- Clustering of manifest variables (Exponential Family Generalized Linear Models)
- $Step 2:$  Building the latent variables

 $\rightarrow$ 

 $\rightarrow$ 

- First component of the GPCA (Generalized NIPALS) [Derquenne, 2005]
- $Step 3$ : Searching for links between latent variables
- $\rightarrow$ Using of partial correlation (Pearson or Spearman)
- -
- -

#### The Generalized Free Model (GFM) in five steps

**Step 1**: Constituting of block of manifest variables

- Clustering of manifest variables (Exponential Family Generalized Linear Models)
- $Step 2:$  Building the latent variables

 $\rightarrow$ 

 $\rightarrow$ 

- First component of the GPCA (Generalized NIPALS) [Derquenne, 2005]
- $Step 3$ : Searching for links between latent variables
- $\rightarrow$ Using of partial correlation (Pearson or Spearman)
- $Step 4:$  Orientation of links between latent variables
- $\rightarrow$  $\rightarrow$  Usually made by expert, but possibility to use criteria: global  $\mathbb{R}^2$ , GoF [Amato et al., 2004]
- 

### The Generalized Free Model (GFM) in five steps

**Step 1**: Constituting of block of manifest variables

 $\rightarrow$ Clustering of manifest variables (Exponential Family Generalized Linear Models)

 $Step 2:$  Building the latent variables

 $\rightarrow$ 

- $\rightarrow$  First component of the GPCA (Generalized NIPALS) [Derquenne, 2005]
- $Step 3:$  Searching for links between latent variables
- $\rightarrow$ Using of partial correlation (Pearson or Spearman)
- $Step 4:$  Orientation of links between latent variables
- $\rightarrow$  $\rightarrow$  Usually made by expert, but possibility to use criteria: global  $R^2$ , GoF [Amato et al., 2004]
- Step  $5:$  Estimation of the generalized free model

 Regression on the First Generalized Principal Components (RFGPC) (or PML Approach) [Derquenne, 2005]

#### $Step 1: Clustering of manifest variables (1)$

Let  $(X_1,\, ...,\, X_p)$  be,  $p$  manifest variables measured on different scales

**Principle**: Each variable (response variable) is modeled by the  $p-1$ others (explanatory variables), through an adapted model

 $\pmb{Example}$  : if  $X_j$  is ordinal dependent variable with  $R_j$  categories ⇒ $\Rightarrow$  Ordinal Logit Model : Cumulated probability to category  $r_j$ :

$$
\Pr[X_j \le r_j / X_k, k = 1,...p, k \ne j] = \exp\left(\alpha_{r_j} + \sum_{k \ne j} x_k \beta_k\right) / \left(1 + \exp\left(\alpha_{r_j} + \sum_{k \ne j} x_k \beta_k\right)\right) \tag{1}
$$

 $\pmb{Example}$  : if  $X_j$  is nominal dependent variable with  $R_j$  categories ⇒ $\Rightarrow$  Multinomial Logit Model : Individual probability for category  $r_j$ : (2)  $\left[X_j = r_j / X_k, k = 1,...,p, k \neq j\right] = \exp\left[\alpha_{r_j} + \sum_{k} x_k \beta_k^{(r_j)}\right] / \left[1 + \sum_{k} \exp\left(\alpha_{r_j} + \sum_{k} x_k \beta_k^{(r_j)}\right)\right]$ ⎠  $\setminus$ ⎜ ⎜ ⎝  $\sqrt{2}$ ⎟ ⎟  $\overline{a}$  $\backslash$ ⎝  $\sqrt{2}$  $\left| \int \right| 1 + \sum \exp \left| \alpha_{r_i} \right|$  $\int$  $\backslash$ ⎜ ⎝  $\begin{equation} \begin{aligned} & \mathcal{L}_{\mathcal{F}}[X_{k},k=1,...p, k\neq j\,] = \exp\biggl[\alpha_{_{\mathcal{F}_{i}}}+\sum \mathrm{x}_{_{k}}\beta_{k}^{(r_{j})}\,\biggr)\biggl\langle\biggl(1+\sum\limits_{i}^{R_{j}-1}\exp\biggl(\alpha_{_{\mathcal{F}_{i}}}+\sum\mathrm{y}_{_{i}}\,\biggl)\biggr\rangle\biggr\rangle\biggr\rangle, \end{aligned} \end{equation}$  $\neq i$   $\qquad$   $\qquad$ 1 1  $\Pr[X_i = r_i / X_i, k = 1,..., p, k \neq j] = \exp\left[\alpha_{r_i} + \sum x_i \beta_{k}^{(r_i)}\right] / \left[1 + \sum \exp\left[\alpha_{r_i} + \sum x_k \beta_{k}^{(r_i)}\right]\right]$ j j j j j j R  $r_i = 1$   $\qquad \qquad k \neq j$  $\left\langle \sum_{k \neq j} \mathbf{x}_k \beta_k^{(r_j)} \right\rangle / \left\lfloor 1 + \sum_{r_i=1} \exp \right\rfloor \alpha_{r_j} + \sum_{k \neq j} \mathbf{x}_k \beta_k^{(r_j)}$  $\left[X_{j} = r_{j}/X_{k}, k=1,...,p, k \neq j\right] = \exp\left[\left.\alpha_{r_{i}}+\sum {\rm x}_{k}\beta_{k}^{(r_{j})}\ \right|\ /\right]1+\sum \exp\left[\left.\alpha_{r_{i}}+\sum {\rm x}_{k}\beta_{k}\right]\right]$ 

#### $Step 1: Clustering of manifest variables (2)$

Using of marginal test of likelihood ratio to calculate the intensity of link between  $X_{\!\!j}$  and  $X_{\!k}$  :

$$
\Lambda\big(X_j/X_k\big) = -2\Big| I(\hat{\beta}_{(k)}, X_j) - I(\hat{\beta}, X_j) \Big| \tag{3}
$$

where  $\hat{\beta}$  is a vector of the parameters associated to the full model and  $\beta_{\scriptscriptstyle (k)}$  is a vector of the parameters without  $X_k^+$  $\hat{\pmb{\beta}}_{\left(k\right)}$ 

$$
p\text{-value}(X_j/X_k) = \Pr[\chi^2_{v_k} > \Lambda_{obs}(X_j/X_k)] \tag{4}
$$

 $(5)$ 

Calculation of the dissimilarity between  $X_{\!\!j}$  and  $X_{\!k}$  :

$$
d(X_j, X_k) = \min[p\text{-value}(X_j / X_k) \; ; \; p\text{-value}(X_k / X_j)]
$$

- *Step 1* : Clustering of manifest variables  $(3)$
- We obtain a symmetric matrix of dissimilarities  $(p, p)$
- The number of clusters  $G$  is chosen with the **Ward's hierarchical** ascending clustering on this matrix :
- (i) The simplest rule cuts the clustering tree where there is a big loss of inter-cluster inertia

(ii) The improvement of this criterion :

$$
R_W^2(G) > 1 - \frac{\alpha^2 (p - G)}{T}
$$
 (6)

where  $R^2_W(G)$  is the proportion of within-cluster inertia and  $\emph{T}$  is the total inertia

 $\Rightarrow$  The final result consists in G clusters, containing  $(q_1, ..., q_G)$ manifest variables

#### $Step 2: Building the latent variables (1)$

Each cluster contains  $q_{_{\mathcal{S}}}$  variables which can be measured on different scales, with  $\sum_{s=1}^{n} q_s = p$  where it can have missing data For each cluster, the GPCA is applied with aid of the Generalized NIPALS algorithm. This technique deals with too missing data according to the same principle as the NIPALS algorithm = G  $\sum_{g=1} q_g = p$ 

Only the first principal component is used as in RFPC  $\Rightarrow$  The final result consists in  $G$  latent variables,  $(Z_{_I},...,Z_{_G})$ 

Particular case: if a block of variables are only on ordinal scale, without missing data we obtain the first principal component of the Multiple Correspondence Analysis

#### *Step 2*: Building the latent variables  $(2)$

Methods to apply in accordance with the type of variables and missing data on not to obtain a latent variable

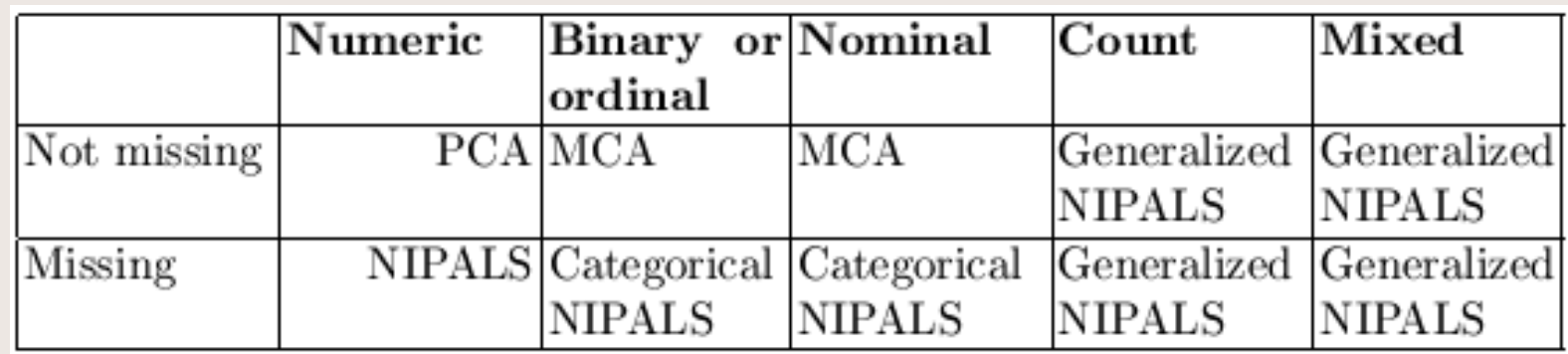

- $Step 3: Searching for links between latent variables$
- All the  $G$  latent variables are on a numeric scale
- The **partial correlation** between each couple  $(Z_{_S},Z_{_Q})$  giving the G-2 other  $Z_g: \rho(Z_s, Z_g) \,\forall\, Z_g, g \neq s, q$  is calculated

The associated statistic of test follows a Student's distribution with *n*-*G* -1 deg. of freedom under  $H_0$  (non-correlation between  $Z_s$  and  $Z_q$ )

. .

The link between two latent variables is considered significant if the *p*-value is lower than a fixed threshold (for instance  $: 0.01$ )

This procedure leads to  $K \in [0, G(G\operatorname{-}1)/2]$  links

 $\Rightarrow$  The final result is a non-directed graph

#### Step 4: Orientation of links between latent variables

It is usually preferable to use **an expert decision** to avoid a non efficient model

However, different statistic solutions can be proposed

If there are  $K$ significant links, then the number of different models is equal to  $2^K$ 

Then, each model can be judged by a score, (GoF, global  $R^2, ...$ ), and an expert can choose among the ten highest scores, for instance (these models must not have cycle in the directed graph)

 $\Rightarrow$  The final result is a directed graph

#### $Step 5:$  Estimation of the generalized free model

The free model is estimated through the RFGPC approach (Regression on the First Generalized Principal Components) [Derquenne, 2005] or by the PML approach (Partial Maximum Likelihood) [Derquenne, 2005]

The internal model is estimated by means of multiple linear regression between latent variables

The external model is estimated by means regression between each latent variable and its own manifest variables

 $\Rightarrow$  The final result is the generalized free model

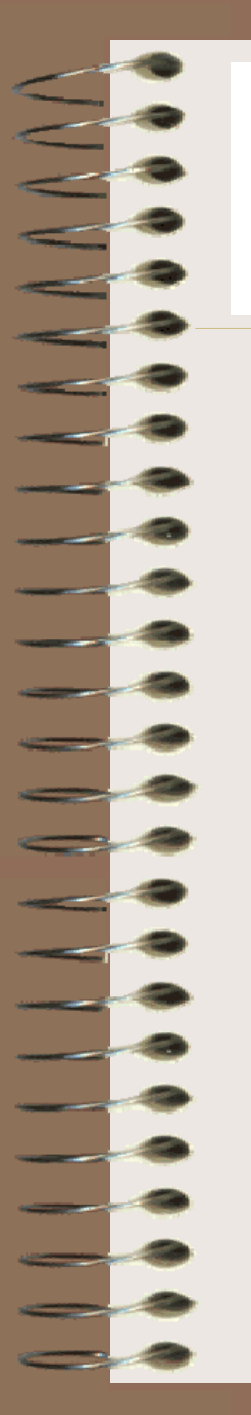

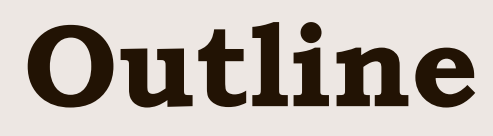

- 1Issues and motivations
- 2How to build a free model ?
- 3Generalized Free Model approach
- 4 Bayesian Networks approach
- 5Application to marketing data
- 6 Concluding remarks, applications and perspectives

- Bayesian Networks (BN) = graphical form
- $\rightarrow$  Nodes = model's variables
- $\rightarrow$  Edges = direct probability relations
- $\rightarrow$  Powerful tools for non-supervised learning [Jensen, 2001]
- $\rightarrow$  Used to find links between observed variables in order to create a robust outer model

#### Why to use BN for customer satisfaction surveys ?

 $\rightarrow$  Handled using questions with nominal or ordinal scales

#### Overall principle (1) :

- $\rightarrow$  Using structure learning heuristics based on network scores by Minimum Description Length (MDL)
- $\rightarrow$  Search based on a global characterization of the data and on the exploitation of the properties of equivalent Bayesian  ${\rm networks}$  with  ${\bf SopLEQ}$  algorithm [Jouffe, 2004]
- $\rightarrow$  Building a segmentation of variables with aid of this graph is applied to obtain clusters of nodes (corresponding to clustering variables  $=$  step 1 of GFM)
- $\rightarrow$  For each cluster, a categorical latent variable is built by clustering the individuals, as a new node (step 2) and the external model is created

### Overall principle (2) :

- $\rightarrow$  $\rightarrow$  Search relations between these new nodes with SopLEQ again on these new nodes (step 3 )
- $\rightarrow$  Build the structural model, the position of links (step 4) is directly given by SopLEQ (possibly to choose a different position of links among equivalent Bayesian networks)
- $\rightarrow$  $\rightarrow$  Estimation of « Free model » is given by making inference on full model (external and internal models) in selecting a target node among latent variables (step 5)

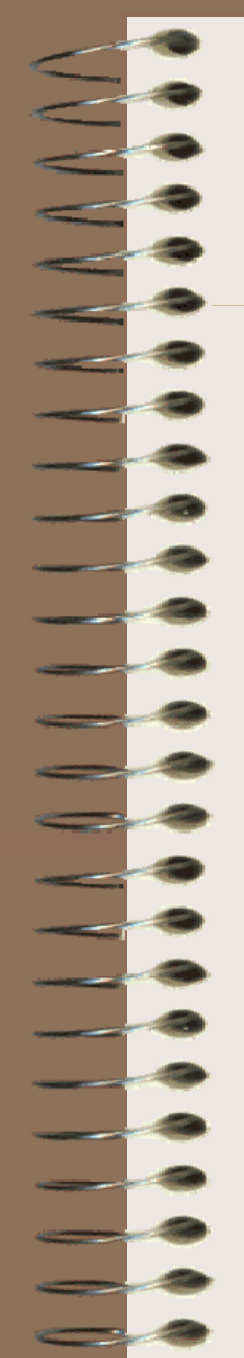

#### Comparison of the both approaches

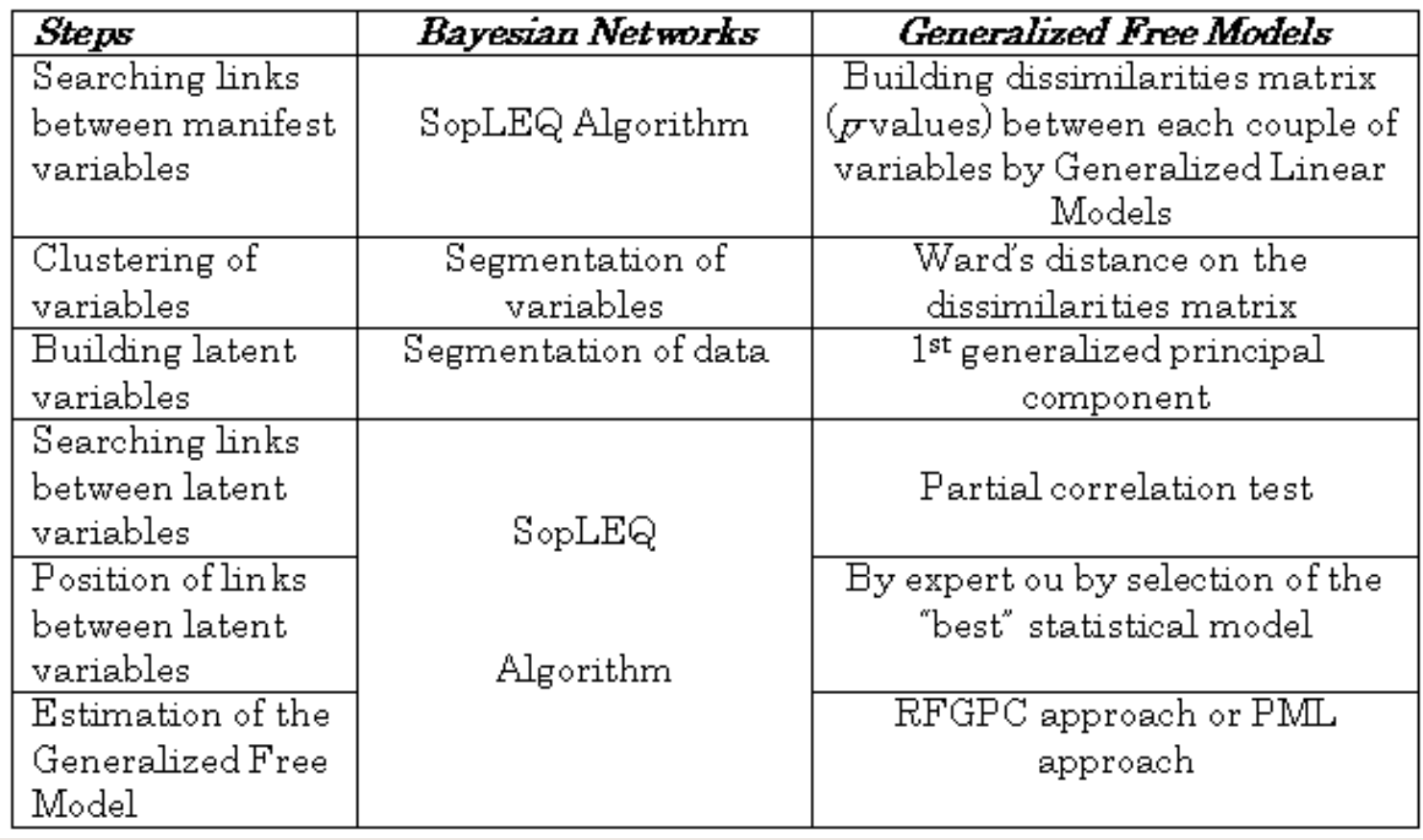

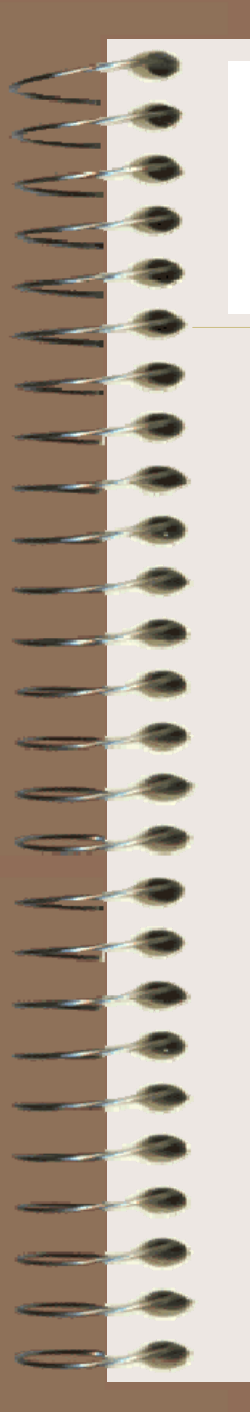

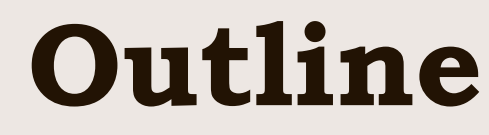

- 1Issues and motivations
- 2How to build a free model ?
- 3Generalized Free Model approach
- 4Bayesian Networks approach
- 5 Application to marketing data
- 6 Concluding remarks, applications and perspectives

Satisfaction and loyalty survey concerning electric central heating

Context : The marketing Department would like to evaluate the leverage of loyalty and satisfaction with respect to central heating. But, it doesn't exist a specific marketing conceptual model. However a satisfaction and loyalty survey has been conduct, but the questionnaire was not explicitly built to be used for a path modeling. Then this department asks to R&D to construct a first statistical model as an initial marketing model

#### Form of the questionnaire and results of survey :

#### Several parts :

 socio-economics questions (age, type of household, …) specific questions (satisfaction, expectations, loyalty, …)

#### Results : The answers are distributed on semantic scales

- 4 binary variables
- 5 nominal variables
- 19 ordinal variables
- -6899 questionnaires
- -Some contain missing data

Results on the Generalized Free Model (1)

*Step 1* : Clustering of manifest variables  $(8 \text{ clusters})$ 

Expectation #1 (EXPEC\_1:  $q_1 = 5$ )

Expectation #2 (EXPEC\_2:  $q_2 = 4$ )

Socio-demographics (SOC\_DEM:  $q_3 = 4$ )

Housing (HOUSING:  $q_4 = 4$ )

Customer's contract (CONTRA:  $q_5 = 2$ )

Loyalty (LOYALTY:  $q_6 = 2$ )

Satisfaction/recommendation (SAT-REC:  $q_7 = 3$ )

Perceived value (PER-VAL:  $q_8$  =7)

#### Step  $2$ : Building the 8 latent variables :

EXPEC\_1 ; EXPEC\_2 ; SOC\_DEM ; HOUSING ; CONTRA ;LOYALTY ; SAT-REC; PER-VAL

Results on the Generalized Free Model (2)

 $Step 3$ : Searching for links between latent variables

 $Step 4$ : Orientation of links between latent variables

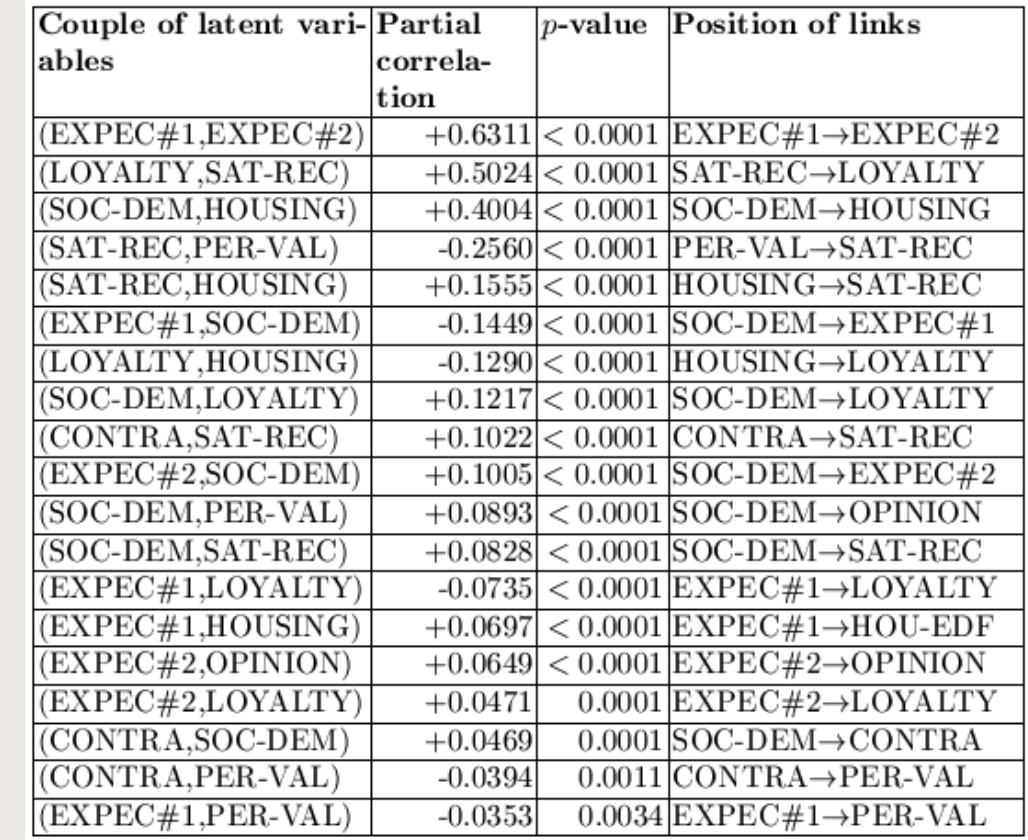

#### Results on the Generalized Free Model (3)

Step  $5$ : Estimation of the generalized free model by RFGPC

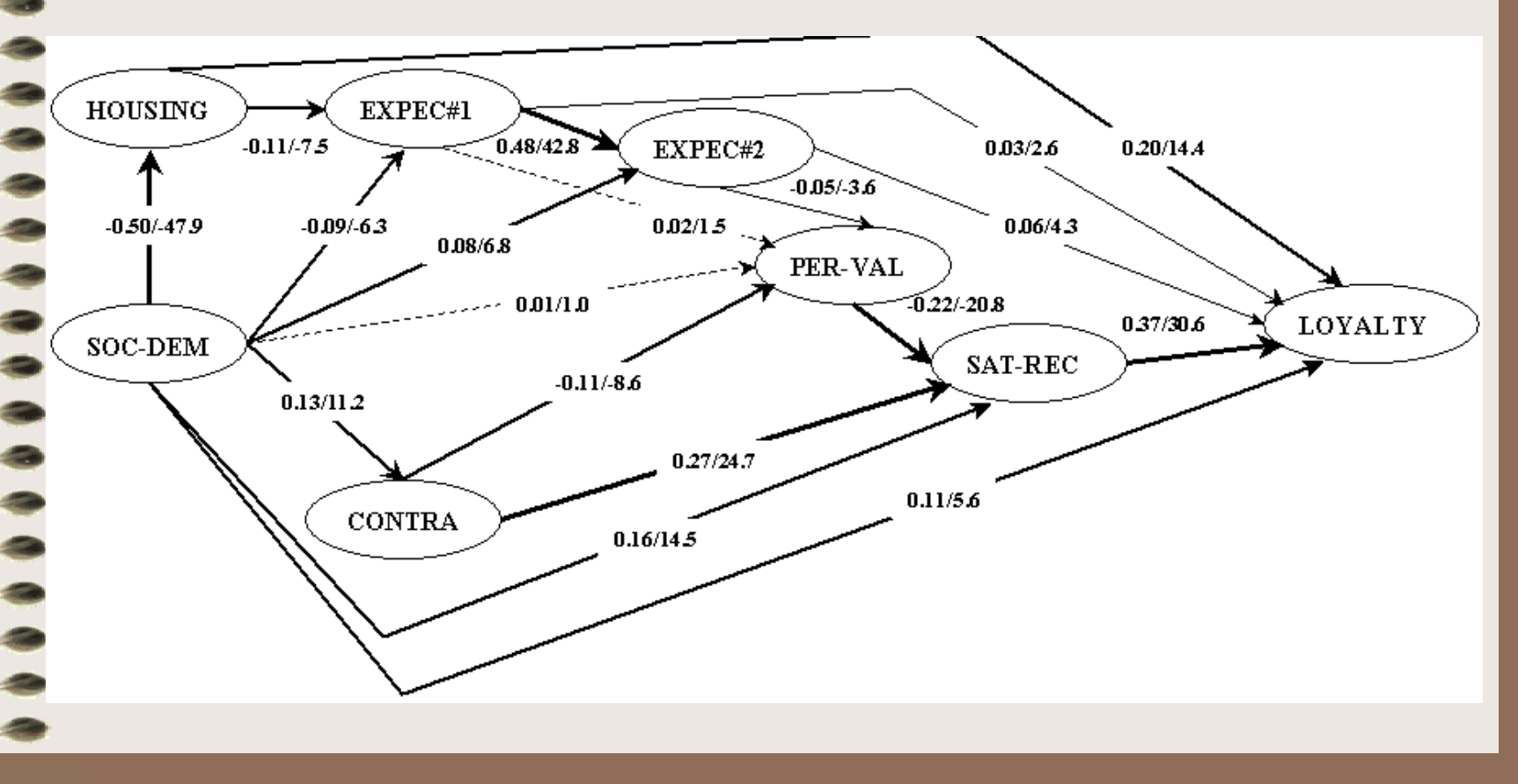

#### Results on the Generalized Free Model (4)

Evaluation of the Structural Model

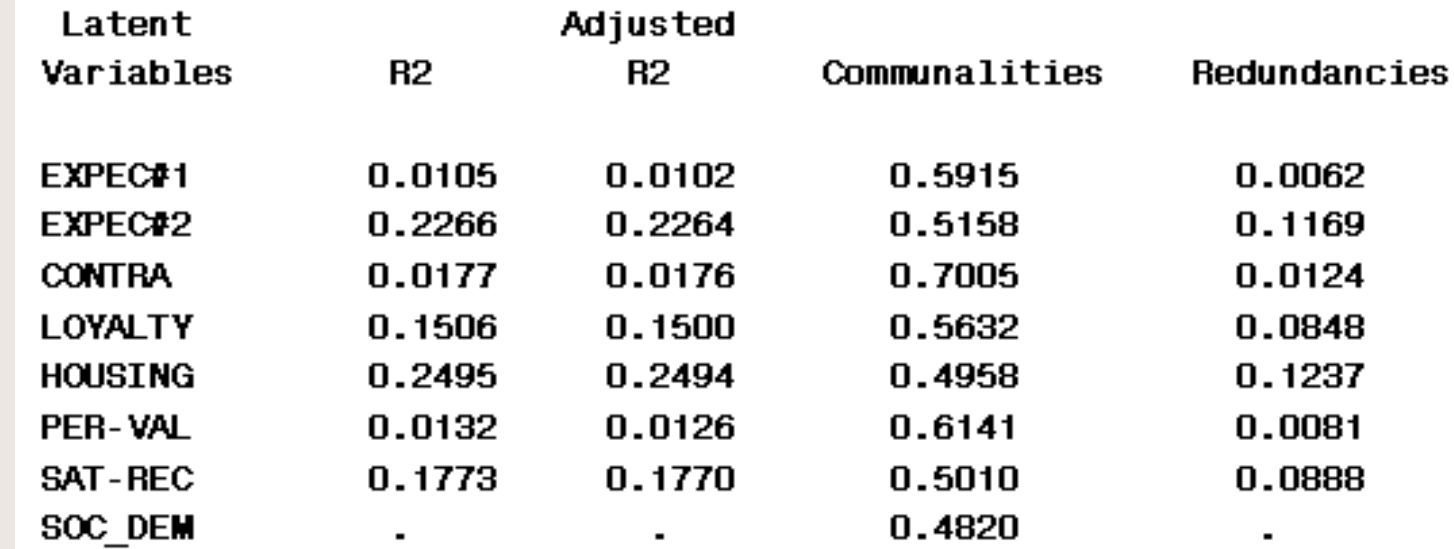

 $\mathrm{GoF} = 0.2621$ 

#### Results on the Bayesian Network

 $Cluster\_0 = {EXPEC#1 : EXPEC#2}$  $Cluster_1 = {HOUSING : SOC\_DEM}$  $Cluster\_2 = \{PER\text{-}VAL}\}$  $\textbf{Cluster\_3} = \{\text{LOYALTY : SAT-REC : } (\text{-}X_j)\}$  $Cluster_4 = \{CONTRA : (+X_j) \}$ 

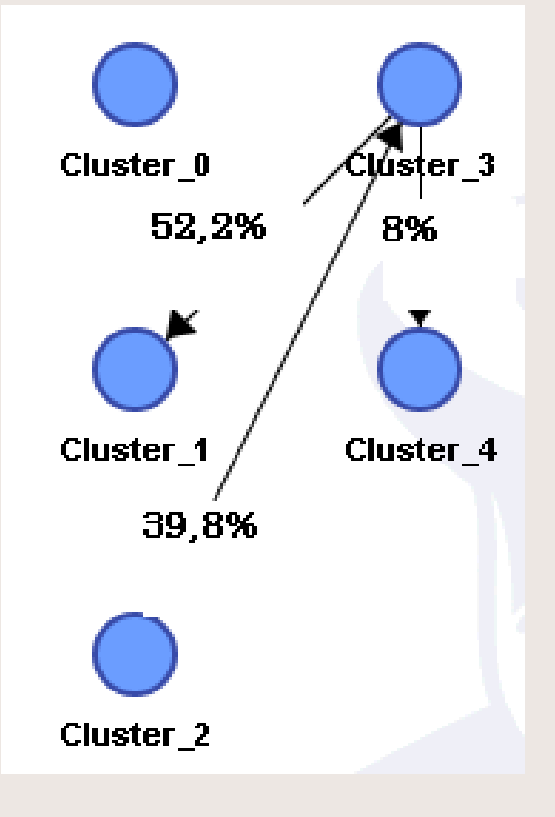

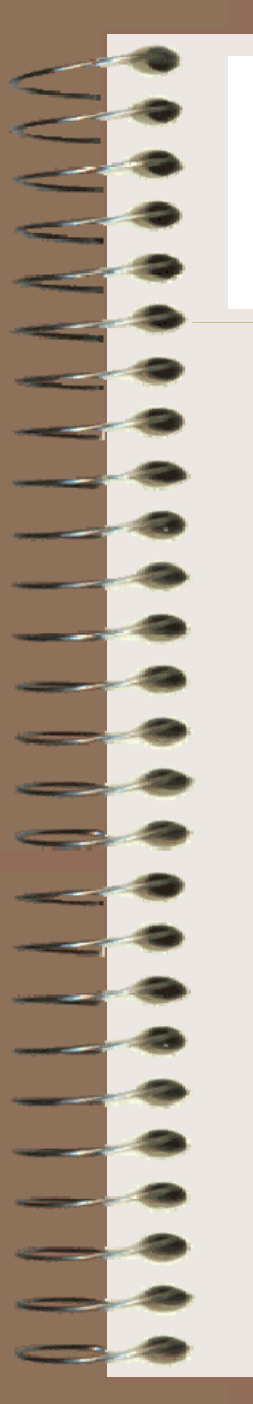

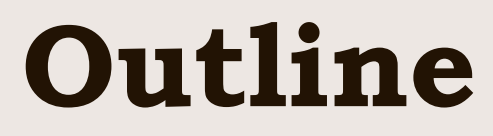

- 1Issues and motivations
- 2How to build a free model ?
- 3Generalized Free Model approach
- 4Bayesian Networks approach
- 5Application to marketing data
- 6 Concluding remarks, applications and perspectives

### Concluding remarks, applicationsand perspectives

The proposed method allows to build a **free model with variables measured on mixed scales** and can easily be applied in marketing, chemiometrics, policy, human capital, …

Other methods for creating models exist: **stepwise structural equation modelling** [Hui, 1982] or **bayesian networks** [Jensen, 2001]

#### *Remaining works :*

- $\rightarrow$  To compare with the other methods
- $\rightarrow$  Future researches concern the improvement of the clustering step

# Bibliography

Amato S., Esposito Vinzi V. and Tenenhau s M., (2004), A Global-of-Fit Index for PLS Structural Equation Modelling, Oral Communication to PLS Club, HEC School of Management, France.

Derquenne Ch. et Hallais C., (2003), Une méthode alternative à l'approche PLS : comparaison et application aux modèles conceptuels marketing, Revue de Statistique Appliquée, LII, 37-72.

Derquenne Ch., (2005), Generalized Path Modelling based on the Partial Maximum Likelihood Approach, PLS'05, Fourth International Symposium on PLS and Related Methods, Barcelona – Spain.

Derquenne Ch., (2007), Free Model for Generalized Path Modelling, *PLS'07*, Fifth International Symposium on PLS and Related Methods, Barcelona – Norge.

Derquenne Ch., (2008), Free Model for Generalized Path Modelling and Comparison with Bayesian Networks, *Compstat'2008*, *International Conference on Computational* Statistics, Springer-Verlag, Porto – Portugal.

# Bibliography

Hui B.S., (1982), On Building Partial Least Squares Models with Interdependent Inner Relations, pp. 249-271 in K.G. Jöreskog & H. Wold (eds.), Systems under Indirect Observations: Causality, Structure, Prediction, Vol 2, Amsterdam, North-Holland.

Jensen F.V., (2001), Bayesian Networks and Decision Graphs, Springer, New-York.

Jouffe L. (2004), Bayesialab: the decision support and data mining tools, *ISBA* Bulletin, Vol 11(4), 7-10.

Jöreskog K.G. and Sörbum D. (1979), Advance in Factor Analysis and Structural Equation Models, Abt Books, Cambridge.

Wold H., (1973), Nonlinear Iterative Partial Least Squares (NIPALS) Modelling some Current Developments, in Krishnaiah P.R. Editor, Multivariate Analysis, III, 391-420, Academic Press, New-York.

Wold, H. (1982): Soft modelling: the basic design and some extensions, In: K.G. Jöreskog & H. Wold (eds.), Systems under Indirect Observations: Causality, Structure, Prediction, Vol 2, 1-54, Amsterdam, North-Holland.